## <<Pro/ENGINEER Wildfir>>

<<Pro/ENGINEER Wildfire 30

- 13 ISBN 9787508365718
- 10 ISBN 7508365712

出版时间:2008-3

页数:354

PDF

http://www.tushu007.com

#### <<Pro/ENGINEER Wildfir>>

 $\begin{minipage}{0.9\linewidth} \textbf{Pro/ENGINEER Wildlife 3.0} \end{minipage}$ 

Pro/E

, tushu007.com

Pro/ENGINEER Wildfire 3.0

 $3$  $CAD$ Pro/E

*Page 2*

## <<Pro/ENGINEER Wildfir>>

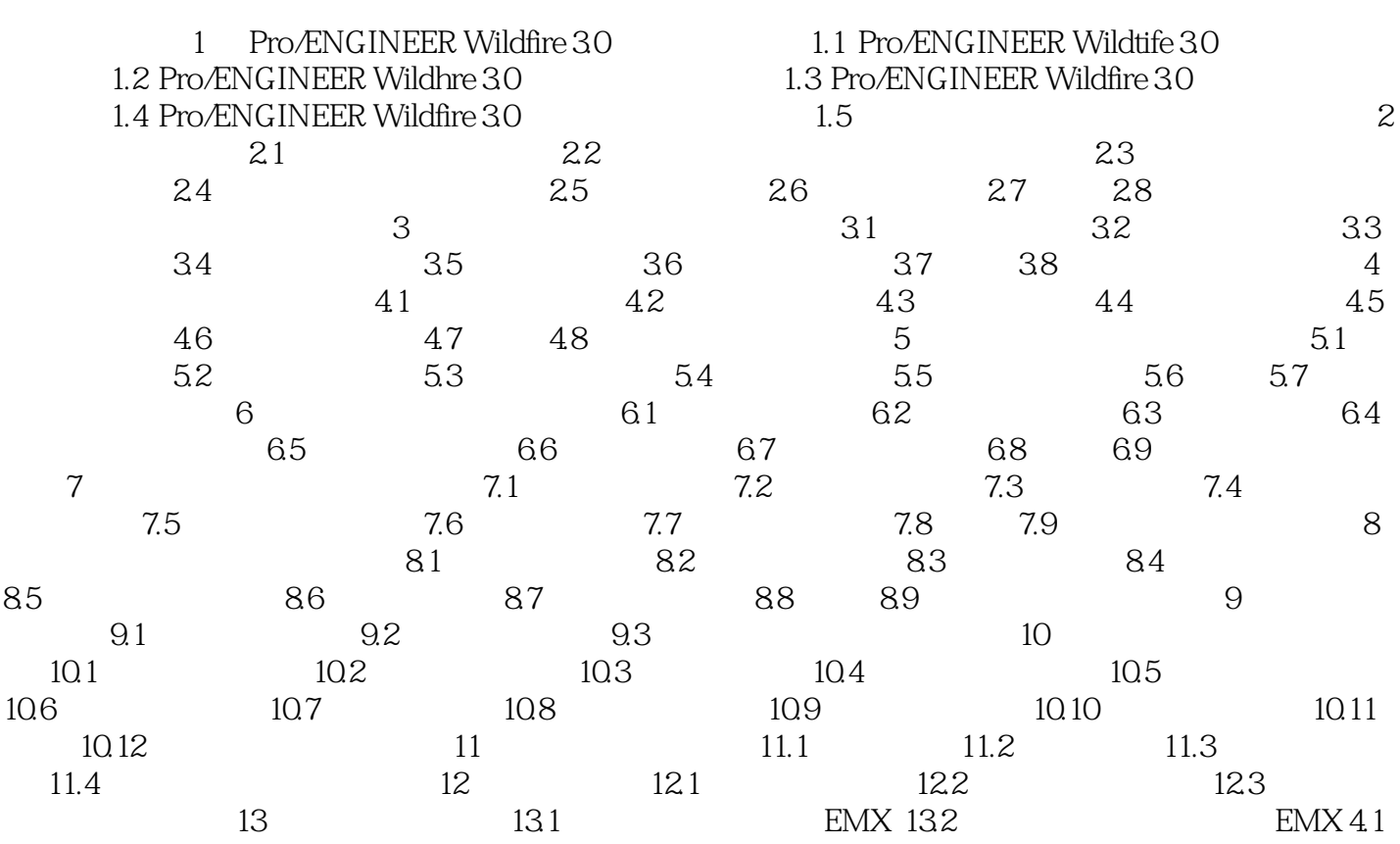

## <<Pro/ENGINEER Wildfir>>

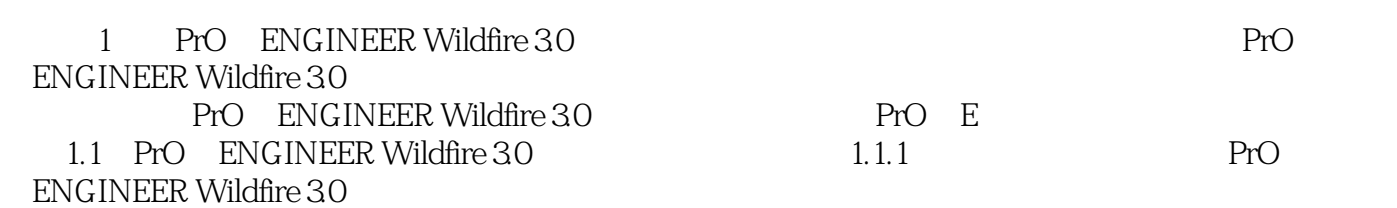

 $mfg$  $\alpha$ 

 ${\rm opt}$ 

……

## <<Pro/ENGINEER Wildfir>>

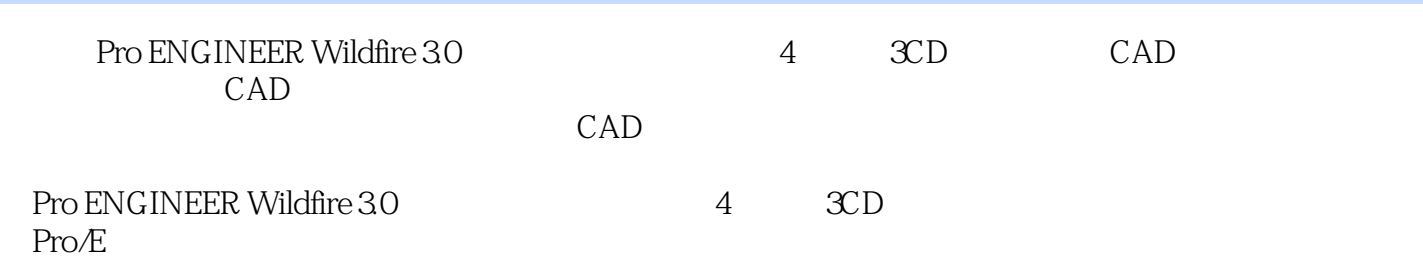

# <<Pro/ENGINEER Wildfir>>

本站所提供下载的PDF图书仅提供预览和简介,请支持正版图书。

更多资源请访问:http://www.tushu007.com